**D** 92879 *(Pages : 2)* **Name <b>***Name Name Name Name Name Name n* 

**Reg. No .................................**

## **FIRST SEMESTER B.Sc. DEGREE EXAMINATION, NOVEMBER 2015**

## **(CUCBCSS-UG)**

### **Complementary Course**

# **MBY1C 03—COMPUTER APPLICATIONS—FUNDAMENTALS**

**Time : Three H** 

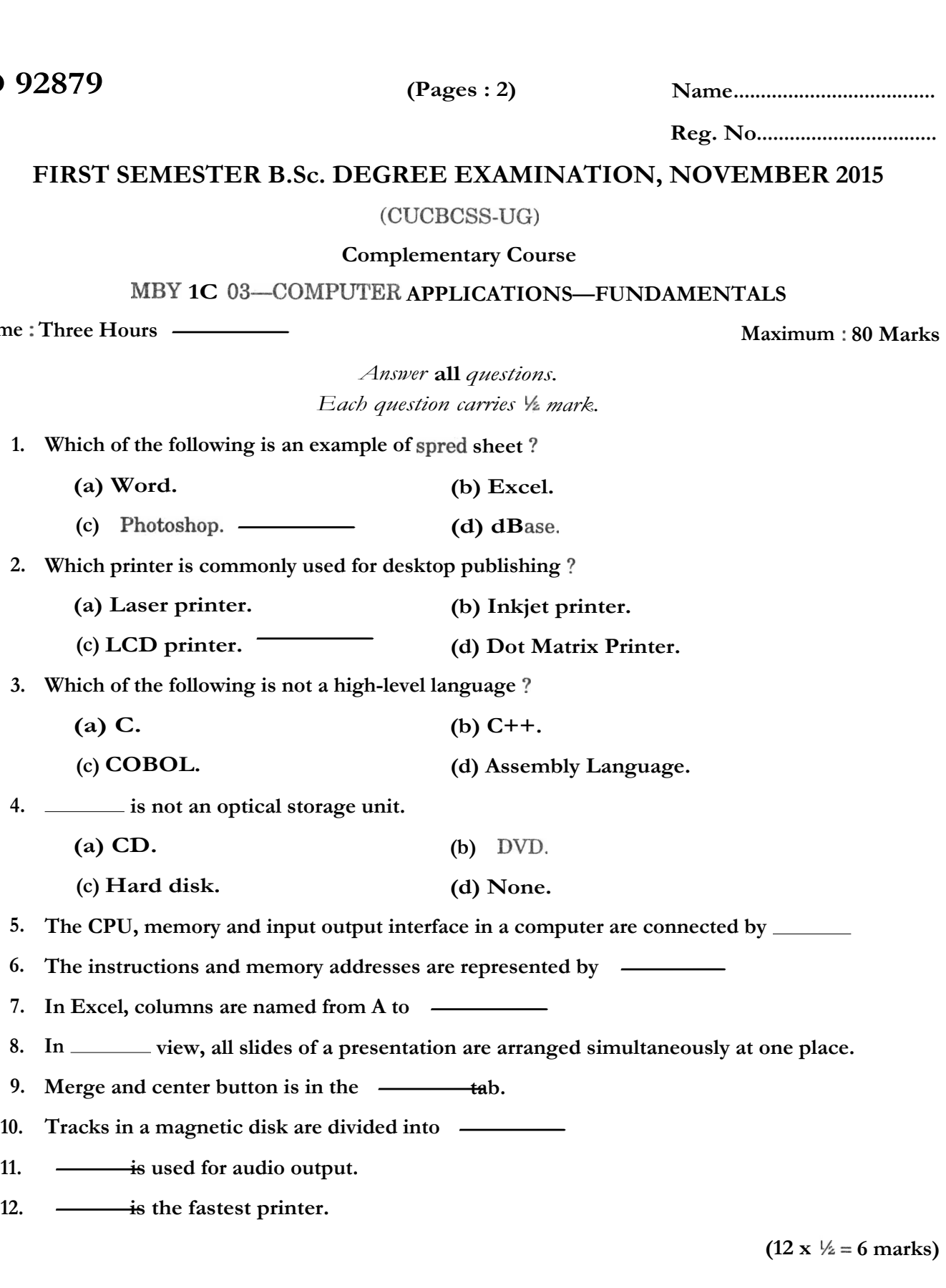

 $(12 \times \frac{1}{2}) = 6 \text{ marks}$ 

**Turn,over** 

#### *Answer* all *questions. Each question carries* 2 *marks.*

- 13. What is Cauche memory ?
- 14. What is a ribbon ?
- 15. Define system software and application software.
- 16. What is an operating system ?
- 17. What are the functions of control unit ?
- 18. What is high level language ?
- 19. Which are the different menu items in the Excel menu bar ?
- 20. What is the purpose of IRG in magnetic tape?
- 21. How to add clipart in a slide?
- 22. Steps to add tables in MS Word ?

 $(10 \times 2 = 20 \text{ marks})$ 

*Answer any* six *questions. Each question carries* 5 *marks.* 

- 23. Discuss the secondary storage devices.
- 24. What are the commonly used utility programs ?
- 25. What is a mouse ? Explain how it is used to notify the system of a particular user-choice out of a given set of choices on a monitor.
- 26. Which are the different presentation slide views ?
- 27. Describe different features of MS Word.
- 28. What are the applications of multimedia in Education ?
- 29. Write a note on optical storage.
- 30. What is a directory? Explain the sturcture of a directory.

 $(6 x 5 = 30 marks)$ 

*Answer any two questions. Each question carries* 12 *marks.* 

- 31. Explain different types of softwares.
- 32. Explain the direct access devices used in a computer.
- 33.. (a) Distinguish between compiler and interpreter.
	- (b) What are the advantages and limitations of high level languages ?

 $(2 \times 12 = 24 \text{ marks})$